МИНОБРНАУКИ РОССИИ Кумертауский филиал федерального государственного бюджетного образовательного учреждения высшего образования «Оренбургский государственный университет» (Кумертауский филиал ОГУ)

Кафедра городского строительства и хозяйства

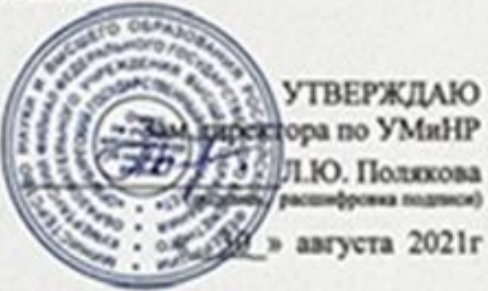

# РАБОЧАЯ ПРОГРАММА

ДИСЦИПЛИНЫ

«БІ Д.Б.16 Инженерная и компьютерная графика»

Уровень высшего образования

**БАКАЛАВРИАТ** 

Направление подготовки 08.03.01 Строительство (what is search нование направления подготовки)

Промышленное и гражданское строительство<br>(ниненивши нациологист (профил) образованилой программ)

Квалификация Бакалавр

Форма обучения Заочная

Кумертау 2021

Рабочая программа дисциплины «Б1 Д.Б.16 Инженерная и компьютерная графика» /сост. Сорокина О.А. - Кумертау: Кумертауский филиал ОГУ, 2021

Рабочая программа предназначена обучающимся заочной формы обучения по направлению подготовки 08.03.01 Строительство

> © Сорокина О.А.,2021 О Кумертауский филиал ОГУ, 2021

### 1 Цели и задачи освоения дисциплины

Цель освоения дисциплины: развитие пространственного представления и воображения, конструктивно-геометрического мышления, способности к анализу и синтезу пространственных форм и отношений на основе графических моделей пространства, практически реализуемых в виде чертежей конкретных пространственных объектов.

Залачи:

познакомить с основными понятиями, необходимыми для решения графических задач;

изучить основные приемы анализа и моделирования чертежа, процессов и явлений при поиске оптимальных решений прикладных графических задач;

научить проводить анализ прикладных графических задач и чтению технических чертежей в области техники и строительства.

### 2 Место дисциплины в структуре образовательной программы

Дисциплина относится к базовой части блока Д «Дисциплины (модули)»

Пререквизиты лисциплины: Отсутствуют

Постреквизиты дисциплины: Б1.Д.Б.21 Основы архитектуры и строительных конструкций, Б1.Д.Б.25 Инженерные системы зданий и сооружений, Б1.Д.В.2 Основания фундаментов зданий и сооружений, Б1.Д.В.4 Архитектура зданий и сооружений, Б1.Д.В.5 Железобетонные и каменные конструкции, Б1.Д.В.6 Металлические конструкции, Б1.Д.В.7 Конструкции из дерева и пластмасс

### 3 Требования к результатам обучения по дисциплине

Процесс изучения дисциплины направлен на формирование следующих результатов обучения

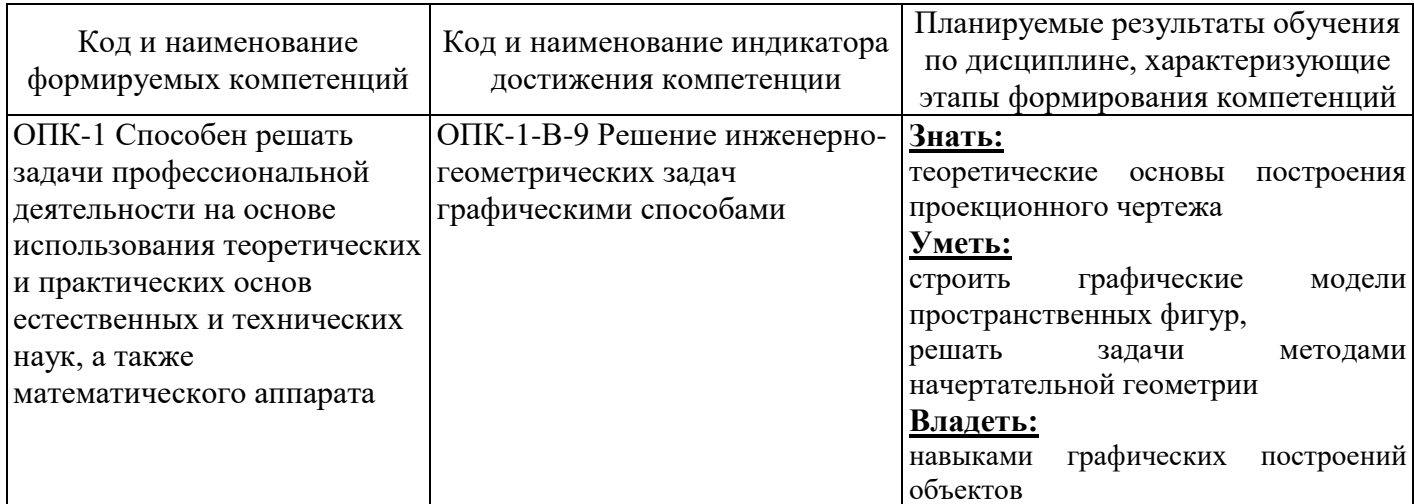

### 4 Структура и содержание дисциплины

### 4.1 Структура дисциплины

Общая трудоемкость дисциплины составляет 6 зачетных единиц (216 академических часов).

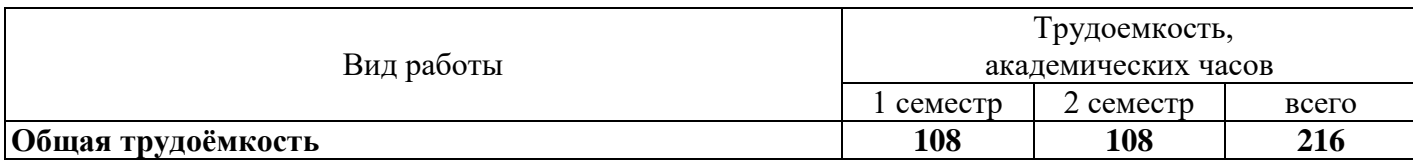

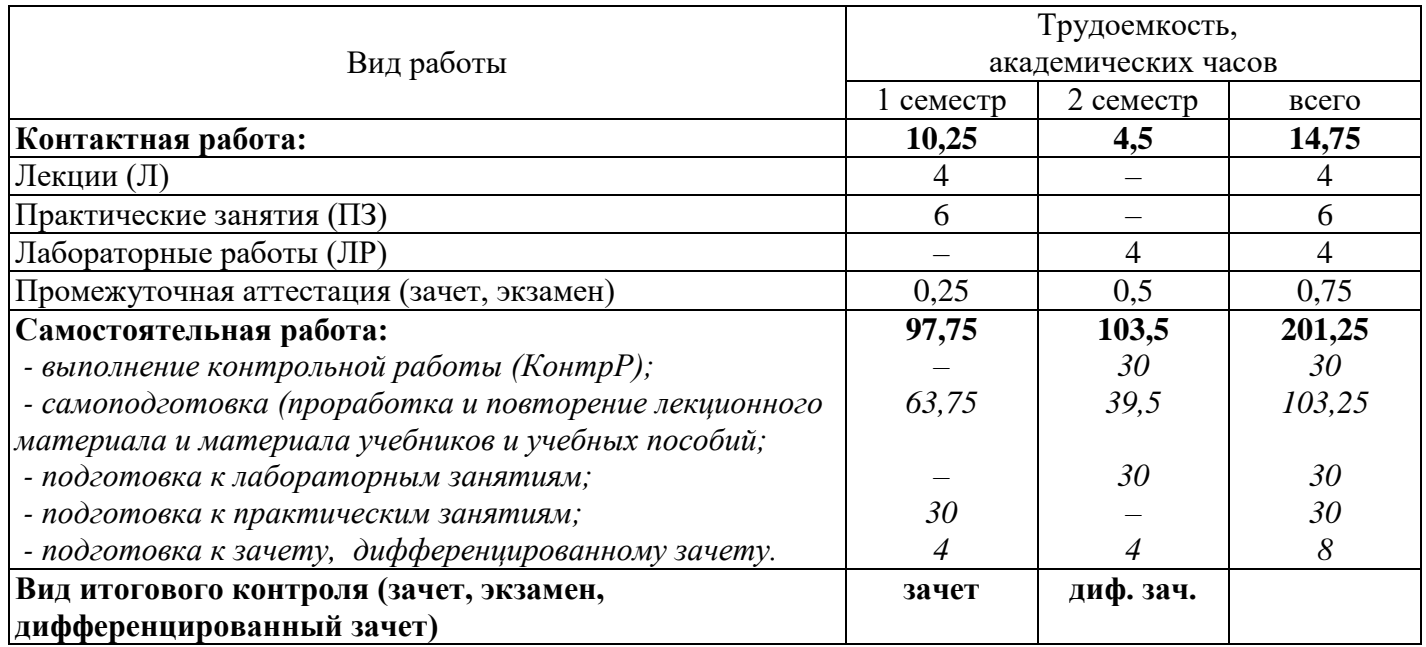

Разделы дисциплины, изучаемые в 1 семестре

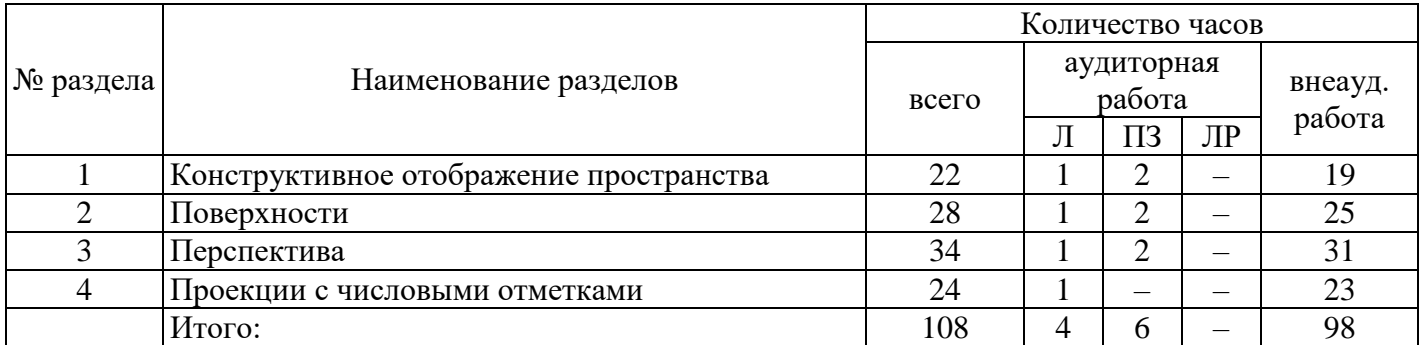

### Разделы дисциплины, изучаемые в 2 семестре

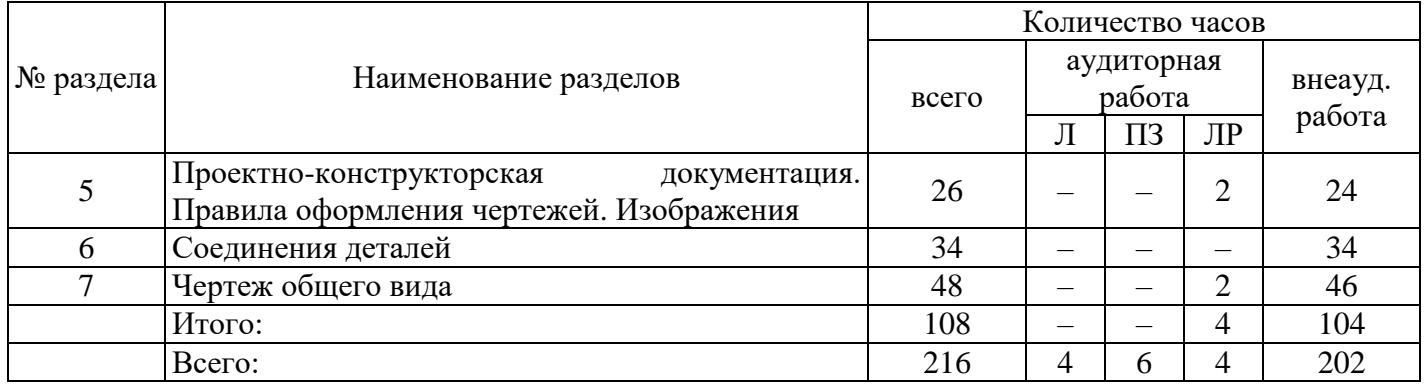

### **4.2 Содержание разделов дисциплины**

**Раздел № 1 Конструктивное отображение пространства.** Методы проецирования. Эпюр Монжа. Комплексный чертеж точек, прямых, плоскостей. Взаимное положение точек, прямых, плоскостей.

**Раздел № 2 Поверхности.** Кривые линии. Плоские кривые. Пространственные кривые. Поверхности вращения. Линейчатые поверхности. Винтовые поверхности. Многогранники. Взаимное пересечение двух поверхностей. Способы задания на чертеже, сечение поверхности плоскостью. Пересечение плоскостей. Определение истинной величины сечения. Пересечение поверхностей.

**Раздел № 3 Перспектива.** Перспектива точки, прямой. Построение перспектив. Построение теней в перспективе и ортогональных проекциях. Построение перспективы схематизированного здания.

**Раздел № 4 Проекции с числовыми отметками.** Определение границ земляных работ.

**Раздел № 5 Проектно-конструкторская документация. Правила оформления чертежей**. **Изображения.** Форматы, масштабы, надписи, нанесение размеров на чертеже. Виды, разрезы, сечения. Аксонометрические проекции предметов.

**Раздел № 6 Соединения деталей.** Рабочие чертежи деталей, резьбовые соединения, изображение и обозначение резьбы. Эскизирование деталей с натуры.

**Раздел № 7. Чертеж общего вида.** Правила выполнения сборочных чертежей, составление спецификации.

# **4.3 Лабораторные работы**

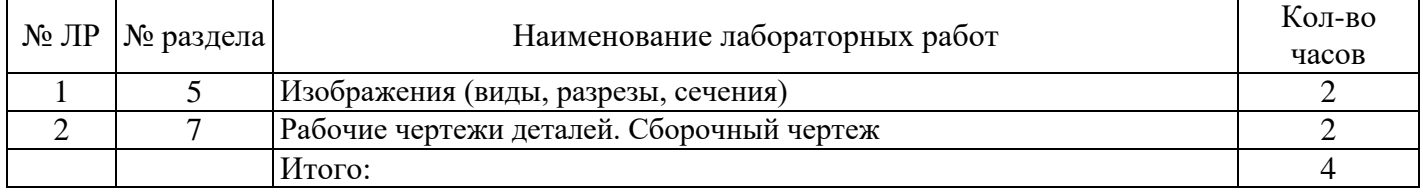

### **4.4 Практические занятия (семинары)**

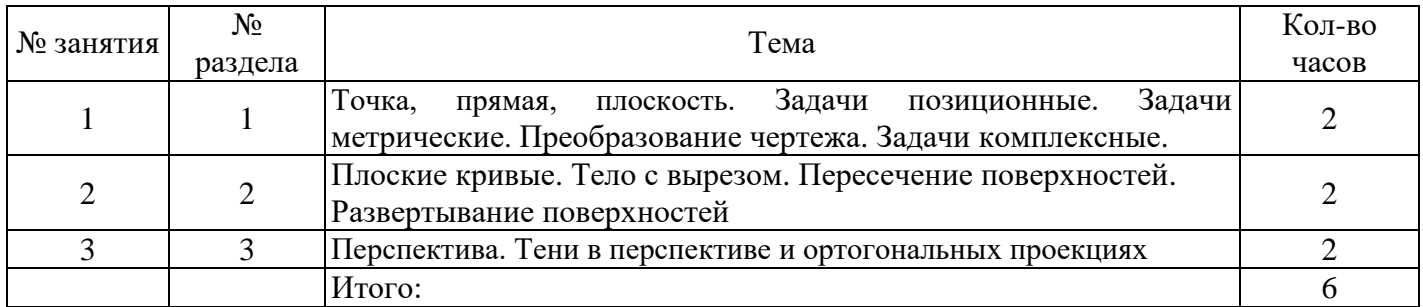

## **4.5 Контрольная работа (2 семестр)**

*Задание 1 Изображения (Аксонометрические проекции)*

- 1.1 Построить три основных вида детали и необходимые разрезы.
- 1.2 Проставить размеры, заполнить основную надпись.
- 1.3 Построить наглядное изображение модели с вырезом ¼ части.

Исходные данные задания

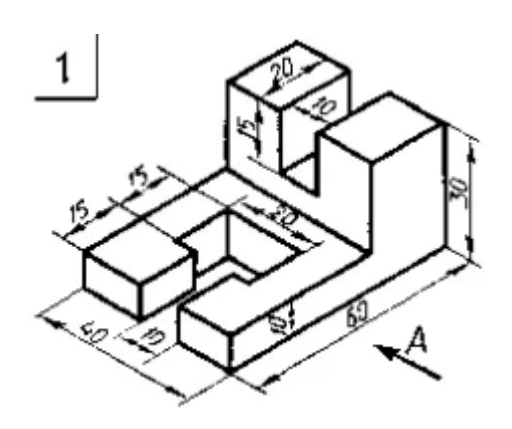

*Задание 2 Перспектива*

#### 2.1 Вычертить план и фасад здания.

2.2 Построить перспективу здания методом архитекторов с увеличением в два раза.

#### *Задание 3 Чертежи планов, разрезов и фасадов зданий*

3.1 Начертить один поэтажный план здания; фасад здания; разрез здания по лестничной клетке в масштабе 1:100.

3.2 В качестве материала для наружных и внутренних капитальных стен принять кирпич (размером 250х120х65), для фундаментов – бетон, для покрытий – сборные бетонные плиты. Наружные стены принять толщиной в два кирпича, т. е. 510 мм, внутренние капитальные – в 1.5 кирпича, или 380мм перегородки (независимо от материала) –100мм. Толщину междуэтажного перекрытия принять 300мм. Работу выполняют на листе формата А 2 (597х420).

#### Исходные данные задания

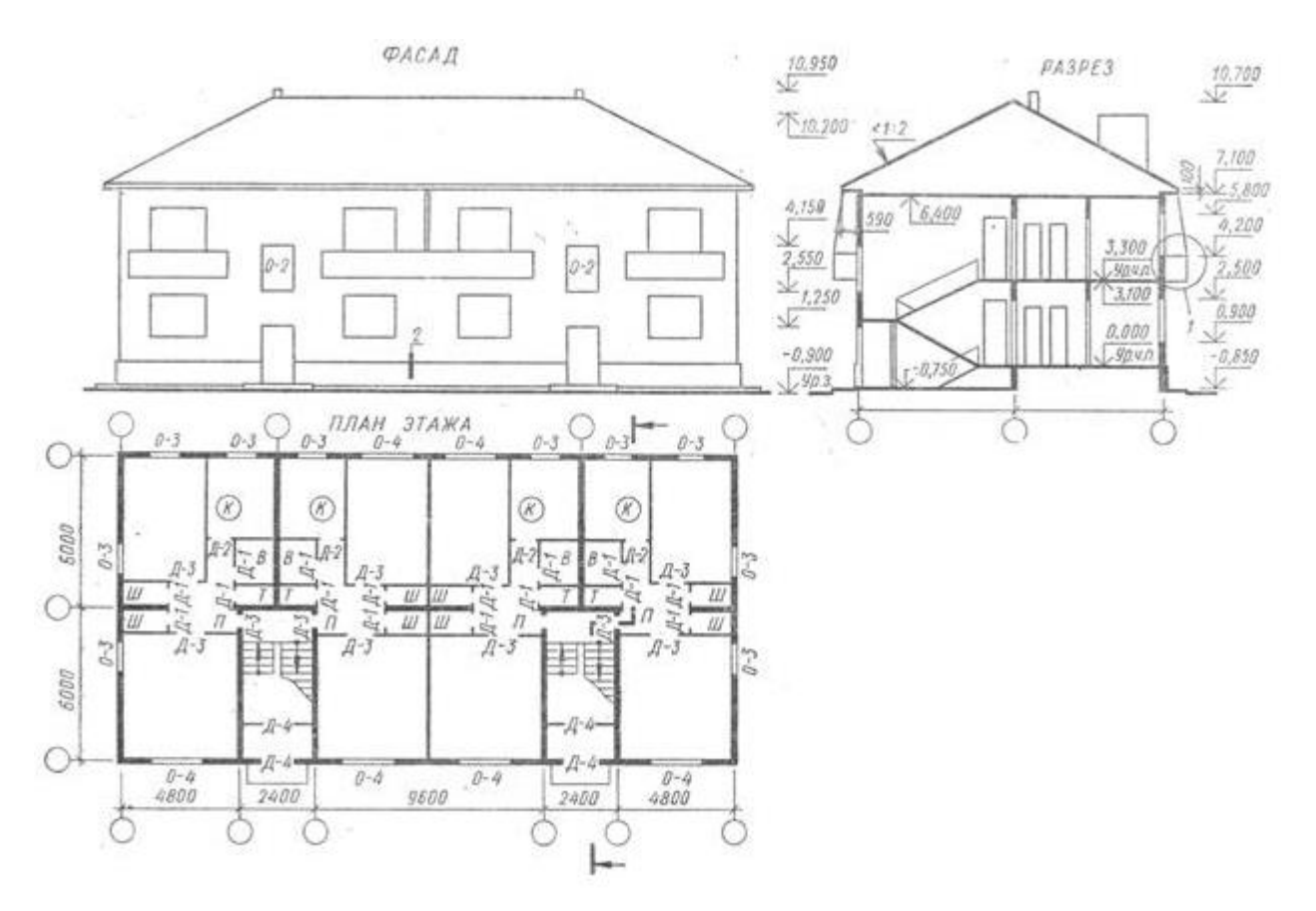

#### **5 Учебно-методическое обеспечение дисциплины**

#### **5.1 Основная литература**

1. Фролов, С.А. Начертательная геометрия [Электронный ресурс]: учебник / С.А. Фролов. - 3-e изд., перераб. и доп. - М.: НИЦ ИНФРА-М, 2015. - 285 с. - (Высшее образование: Бакалавриат). – Режим доступа [http://www.znanium.com/bookread.php?book=371460.](http://www.znanium.com/bookread.php?book=371460) **–** ISBN 978-5-16-010480-5.

2. Чекмарев, А.А. Инженерная графика. Машиностроительное черчение [Электронный ресурс]: учебник / А.А. Чекмарев. - М.: НИЦ ИНФРА-М, 2016. - 396 с. - (Высшее образование: Бакалавриат). – Режим доступа [http://www.znanium.com/bookread.php?book=395430.](http://www.znanium.com/bookread.php?book=395430) – ISBN 978-5-16- 010353-2.

### **5.2 Дополнительная литература**

1. Белякова, Е.И. Начертательная геометрия. Практикум [Электронный ресурс]: учеб. пособие / Е.И. Белякова, П.В. Зеленый / Под ред. Зеленый П.В. - М.:НИЦ ИНФРА-М, Нов. знание, 2016. - 214 с. - (Высшее образование). ISBN 978-5-16-011555-9.

2. Стриганова, Л.Ю. Инженерная и компьютерная графика: учебное пособие / Л.Ю. Стриганова, Т. И. Кириллова. – Екатеринбург: Изд-во Урал. ун-та, 2019. – 140 с. ISBN 978-5-7996- 2678-5.

3. Кириллова, Т.И. Компьютерная графика AutoCAD 2018: учебное пособие / Т.И. Кириллова, С.А. Поротникова, Н.В. Семенова; под общ. ред. доц., канд. техн. наук Н. В. Семеновой. – Екатеринбург: Изд-во Урал. ун-та, 2019. – 224 с. ISBN 978-5-7996-2633-4.

4. Сидякина, Т.И. Начертательная геометрия: учебное пособие / Т.И. Сидякина, Л.Ю. Стриганова. – Екатеринбург: Изд-во Урал. ун-та, 2017. – 107 с. ISBN 978-5-7996-2260-2.

5. Сорокина, О.А. Методические рекомендации для организации самостоятельной работы по дисциплине «Инженерная и компьютерная графика» / О.А. Сорокина; Кумертауский филиал ОГУ – Кумертау: Кумертауский филиал ОГУ, 2019. – 17 с.

### **5.3 Периодические издания**

1. Геометрия и графика: журнал. – М.: ООО «Научно-издательский центр ИНФРА-М», 2016. Режим доступа: http://www.ng.sibstrin.ru/html/004/text/gig2016\_4\_2.pdf

### **5.4 Интернет-ресурсы**

[http://www.mon.gov.ru](http://www.mon.gov.ru/) - Официальный сайт Министерства образования и науки Российской Федерации;

[http://www.edu.ru](http://www.edu.ru/) – Федеральный портал «Российское образование»;

[http://window.edu.ru](http://window.edu.ru/) – Портал информационно-коммуникационных технологий в образовании; [http://rucont.ru](http://rucont.ru/) - Национальный цифровой ресурс «РУКОНТ» ЭБС ОГУ;

[http://www.biblioclub.ru](http://www.biblioclub.ru/) - Университетская библиотека онлайн;

[http://znanium.com](http://znanium.com/) - ЭБС Znanium издательства «Инфра-М»;

<http://aist.osu.ru/> - Система многоуровневого автоматизированного контроля АИССТ.

### **5.5 Программное обеспечение, профессиональные базы данных и информационные справочные системы**

Операционная система семейства Windows.

Пакет Microsoft Office (Word, Excel, PowerPoint, OneNote, Outlook, Publisher, Access).

Бесплатное средство просмотра файлов PDF - Adobe Reader [https://get.adobe.com/ru/reader/.](https://get.adobe.com/ru/reader/)

Система автоматизированного проектирования AutoCAD, Компас.

Интернет-обозреватель Яндекс.Браузер.

Открытое образование, Каталог курсов, МООК – «Начертательная геометрия и инженерная графика». – [https://openedu.ru/course/urfu/GEOM/;](https://openedu.ru/course/urfu/GEOM/)

Открытое образование, Каталог курсов, МООК – «Системы автоматизированного проектирования». – [https://openedu.ru/course/ITMOUniversity/FUSENG/;](https://openedu.ru/course/ITMOUniversity/FUSENG/)

Открытое образование, Каталог курсов, МООК – «Компьютерная и инженерная графика». – [https://openedu.ru/course/ITMOUniversity/ENGRPH2/;](https://openedu.ru/course/ITMOUniversity/ENGRPH2/)

Открытое образование, Каталог курсов, МООК – «Инженерная и компьютерная графика». – [https://openedu.ru/course/spbstu/COMPGR/.](https://openedu.ru/course/spbstu/COMPGR/)

### **6 Материально-техническое обеспечение дисциплины**

Лекционные и практические занятия проводятся в учебных аудиториях.

Аудитории оснащены комплектами ученической мебели, техническими средствами обучения, служащими для представления учебной информации большой аудитории.

Помещение для самостоятельной работы обучающихся оснащены компьютерной техникой, подключенной к сети «Интернет», и обеспечением доступа в электронную информационнообразовательную среду ОГУ

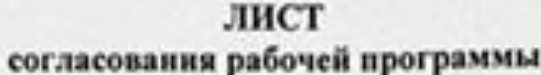

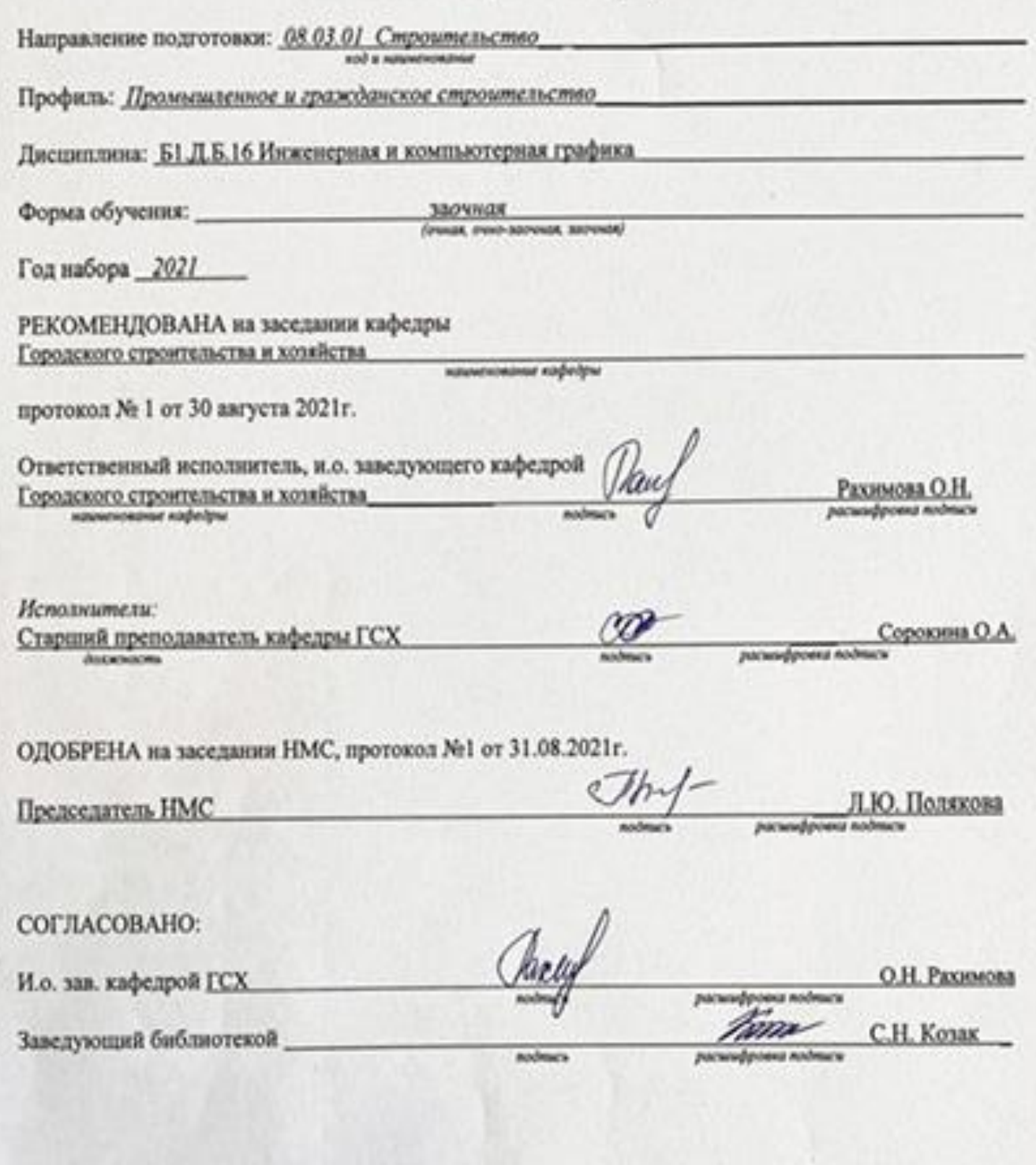